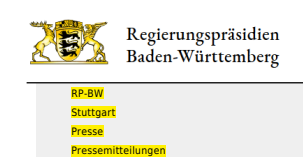

Baubeginn für die Radschnellweg-Demonstrationsstrecke im Filstal zwischen Reichenbach und Ebersbach

[Teilen](#page--1-0)

- [Drucken](javascript:window.print();)
- [Als PDF speichern](http://rp.baden-wuerttemberg.de/api/pdf)

## [Zurück zur Übersicht](http://rp.baden-wuerttemberg.de/rps/pr/pressemitteilungen/)

Pressemitteilung

## Baubeginn für die Radschnellweg-Demonstrationsstrecke im Filstal zwischen Reichenbach und Ebersbach

21.06.2021

Verkehrsminister Hermann: "Bereits im September können Radlerinnen und Radler den Radschnellweg zu erleben."

Regierungspräsident Wolfgang Reimer: "Mit Radschnellwegen schaffen wir klimafreundliche und attraktive Alternativen."

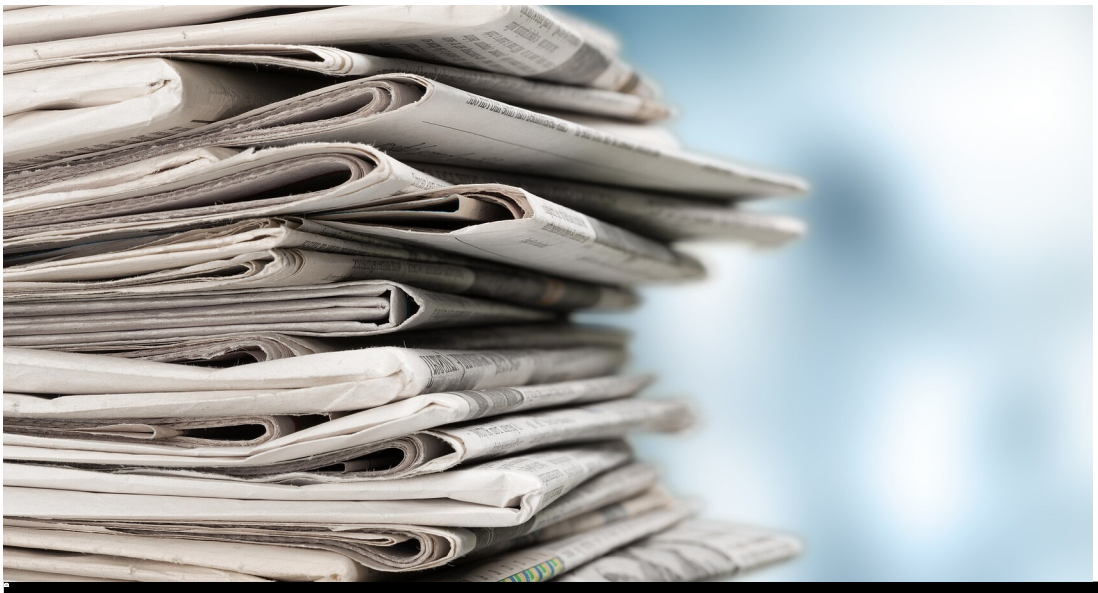

BillionPhotos.com - stock.adobe.com

Am Mittwoch (23. Juni 2021) beginnt der Bau des ersten Teilstücks des Radschnellwegs im Filstal zwischen Reichenbach und Ebersbach. Nach der Fertigstellung, die für September geplant ist, wird das Teilstück einen Eindruck vermitteln, wie solche Radrouten beschaffen sind. "Radschnellwege sind eine neue Form der Radverkehrsinfrastruktur. Sie sollen Pendlerinnen und Pendlern eine komfortable und umweltfreundliche Alternative zum Auto ermöglichen. Durch die Umsetzung dieses Demonstrationsteilstücks möchten wir bereits dieses Jahr die Möglichkeit geben, ein kurzes Stück Radschnellweg auszuprobieren und zu erleben", betont Verkehrsminister Winfried Hermann MdL.

Das 1,3 Kilometer lange Teilstück parallel zur Landesstraße L 1192 zwischen Reichenbach und Ebersbach beginnt am Ortsausgang Reichenbach (Einmündung Filsstraße) und endet auf Höhe der Kläranlage Ebersbach. Vorgesehen ist der Ausbau des 2,5 Meter Geh- und Radwegs zu einem vier Meter breiten Radschnellweg. Das Demonstrationsteilstück schließt in Reichenbach direkt an den Radschnellweg RS 4 Richtung Esslingen an: Der RS 4 ist als eines von drei Pilotprojekten des Landes geplant wird und wird in den kommenden Jahren Stück für Stück realisiert. Zudem wird an der Kreisgrenze Esslingen/

Göppingen damit ein Stück des geplanten Filstal-Radschnellwegs gebaut, der sich in der Baulast des Landkreises Göppingen befindet.

Regierungspräsident Wolfgang Reimer sagte dazu: "Ich freue mich, dass wir nun mit dem Bau beginnen können. Ich danke den beiden beteiligten Landkreisen für die sehr gute Zusammenarbeit im Vorfeld. Nach Fertigstellung des Demonstrationsteilstücks können sich die Bürgerinnen und Bürger davon überzeugen, wie komfortabel und attraktiv klimafreundlicher Radverkehr sein kann."

Die Kosten für die Maßnahme betragen 800.000 Euro und werden vom Land Baden-Württemberg getragen. Die Fertigstellung der Baumaßnahme ist für September 2021 vorgesehen.

Hintergrundinformationen zu Radschnellwegen Radschnellverbindungen zeichnen sich aus durch:

- Mindestens fünf Kilometer Gesamtstrecke
- Überwiegend vier Meter breit
- Interkommunale, weitgehend kreuzungsfreie Verbindung
- Bevorrechtigte Führung der Radfahrenden
- Bedeutende Verbindung für Alltagsradverkehr: Mindestens 2.000 Radfahrer\*innen in 24 Stunden auf dem überwiegenden Teil der Gesamtstrecke

Radschnellwege sind aufgrund direkter Führungen mit wenigen Stopps und großer Breiten besonders attraktiv gerade auch auf längeren Distanzen. Sie haben insbesondere aufgrund der steigenden Nutzung von E-Bikes und Pedelecs großes Potenzial, um die Hauptverkehrsachsen auf Straßen und Schienen zu entlasten, Staus zu vermeiden und zur Luftreinhaltung beizutragen. Bei Radschnellwegen wird die durchschnittliche Reisegeschwindigkeit dadurch erhöht, dass durch kreuzungsfreie oder bevorrechtigte Führungen die Radfahrerinnen und Radfahrer weniger oft anhalten und warten müssen. Weitere Informationen unter: [www.radschnellverbindungen-bw.de](http://www.radschnellverbindungen-bw.de)

## Verkehrsinformationen

Für den Bau des Demonstrationsteilstücks wird der Geh- und Radweg an der L 1192 zwischen Ebersbach und Reichenbach gesperrt. Während der Bauzeit wird der Geh- und Radwegverkehr über den Radweg nördlich der L 1192 parallel zur Bahnlinie umgeleitet. Die Umleitung ist entsprechend ausgeschildert.

Zudem wird die L 1192 abschnittsweise halbseitig für den Verkehr gesperrt, um die Arbeiten durchführen zu können. Der Verkehr wird in dieser Zeit mit einer Ampelanlage geregelt.

Das Regierungspräsidium Stuttgart bittet alle Verkehrsteilnehmerinnen und Verkehrsteilnehmer um Verständnis für die unvermeidbaren Beeinträchtigungen während der Bauzeit.

Aktuelle Informationen über Straßenbaustellen im Land können Interessierte auf der [Internetseite der](http://www.verkehrsinfo-bw.de/) [Straßenverkehrszentrale des Landes Baden-Württemberg](http://www.verkehrsinfo-bw.de/) abrufen. [VerkehrsInfo BW gibt es auch als App](https://www.verkehrsinfo-bw.de/verkehrsinfo_app) (kostenlos und ohne Werbung).

Kategorie:

[Abteilung 4](http://rp.baden-wuerttemberg.de/rps/pr/pressemitteilungen/?tx_news_pi1%5Baction%5D=searchForm&tx_news_pi1%5Bcontroller%5D=News&tx_news_pi1%5BoverwriteDemand%5D%5BcustomCategories%5D%5BbitbwSitepackage%5D%5Btheme%5D%5B0%5D=1421&tx_news_pi1%5BoverwriteDemand%5D%5BcustomCategories%5D%5BbitbwSitepackage%5D%5Btype%5D%5B1327%5D=1327&tx_news_pi1%5BoverwriteDemand%5D%5BformSubmitOnLoad%5D=1&cHash=3bf437d2c92e8be202990f963b1e7419) [Mobilität](http://rp.baden-wuerttemberg.de/rps/pr/pressemitteilungen/?tx_news_pi1%5Baction%5D=searchForm&tx_news_pi1%5Bcontroller%5D=News&tx_news_pi1%5BoverwriteDemand%5D%5BcustomCategories%5D%5BbitbwSitepackage%5D%5Btheme%5D%5B0%5D=1404&tx_news_pi1%5BoverwriteDemand%5D%5BcustomCategories%5D%5BbitbwSitepackage%5D%5Btype%5D%5B1327%5D=1327&tx_news_pi1%5BoverwriteDemand%5D%5BformSubmitOnLoad%5D=1&cHash=faf2ccb3c16b50b7aef0815c26fec1a5) [Radverkehr](http://rp.baden-wuerttemberg.de/rps/pr/pressemitteilungen/?tx_news_pi1%5Baction%5D=searchForm&tx_news_pi1%5Bcontroller%5D=News&tx_news_pi1%5BoverwriteDemand%5D%5BcustomCategories%5D%5BbitbwSitepackage%5D%5Btheme%5D%5B0%5D=1403&tx_news_pi1%5BoverwriteDemand%5D%5BcustomCategories%5D%5BbitbwSitepackage%5D%5Btype%5D%5B1327%5D=1327&tx_news_pi1%5BoverwriteDemand%5D%5BformSubmitOnLoad%5D=1&cHash=408498e164c891345e629ff2944d1236) [Regierungspräsident](http://rp.baden-wuerttemberg.de/rps/pr/pressemitteilungen/?tx_news_pi1%5Baction%5D=searchForm&tx_news_pi1%5Bcontroller%5D=News&tx_news_pi1%5BoverwriteDemand%5D%5BcustomCategories%5D%5BbitbwSitepackage%5D%5Btheme%5D%5B0%5D=1376&tx_news_pi1%5BoverwriteDemand%5D%5BcustomCategories%5D%5BbitbwSitepackage%5D%5Btype%5D%5B1327%5D=1327&tx_news_pi1%5BoverwriteDemand%5D%5BformSubmitOnLoad%5D=1&cHash=d205d7a747001d6dc117e55c1707e40e)